1. Actividad curricular

# 1.1. Indique la denominación de la actividad curricular.

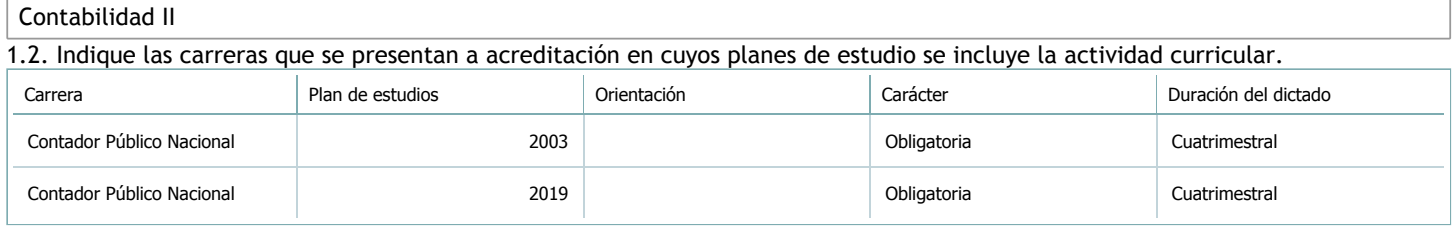

## 1.3. Laboratorios vinculados a la actividad curricular. (Ver ficha del [ítem seleccionado\)](javascript:__doPostBack()

Laboratorio

No hay información disponible.

### 2. Programa analítico

2.1. Seleccione del listado de anexos de cada carrera relacionada el o los que correspondan al programa analítico de la actividad curricular.

En el caso de Espacio Final de Integración (PPS) vincular también el reglamento o normativa que lo regula.

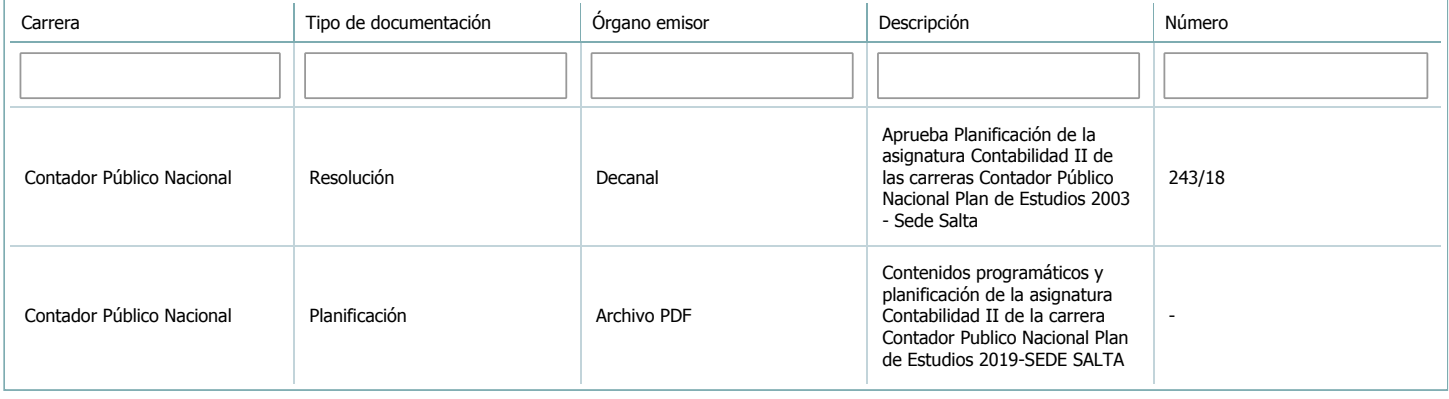

3. Clasificación y carga horaria

**Seleccione cada plan de estudios** a los que la actividad curricular esté vinculada de la lista desplegable y complete la información solicitada por cada uno de ellos. Una vez finalizada la carga, haga clic en Guardar antes de seleccionar otro ítem en la lista. El listado se obtiene a partir de la información completada en el [Punto](https://global.coneau.gob.ar/coneauglobal/atenea/carreras/instructivos/unidad-academica/fichas/abm-p1.aspx) 1.2 de esta ficha.

 $\overline{\mathbf{v}}$ 

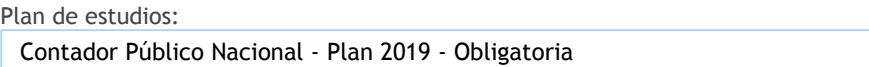

3.1. Carga horaria de la actividad curricular.

3.1.1. Clasifique la actividad curricular en función de sus contenidos según su pertenencia a las distintas áreas temáticas y complete el siguiente cuadro indicando su carga horaria total en horas reloj (no usar horas cátedra).

Si la actividad curricular incluye contenidos correspondientes a más de un área, estimar la carga horaria parcial destinada al dictado de contenidos de cada área y, en ese caso, tener presente que la suma de las cargas horarias parciales debe coincidir con la carga horaria total de la actividad curricular.

Si la actividad curricular incluye el dictado de contenidos diferentes de los señalados para estas áreas temáticas en la Resolución Ministerial, indicar la carga horaria destinada a su dictado en Otros contenidos.

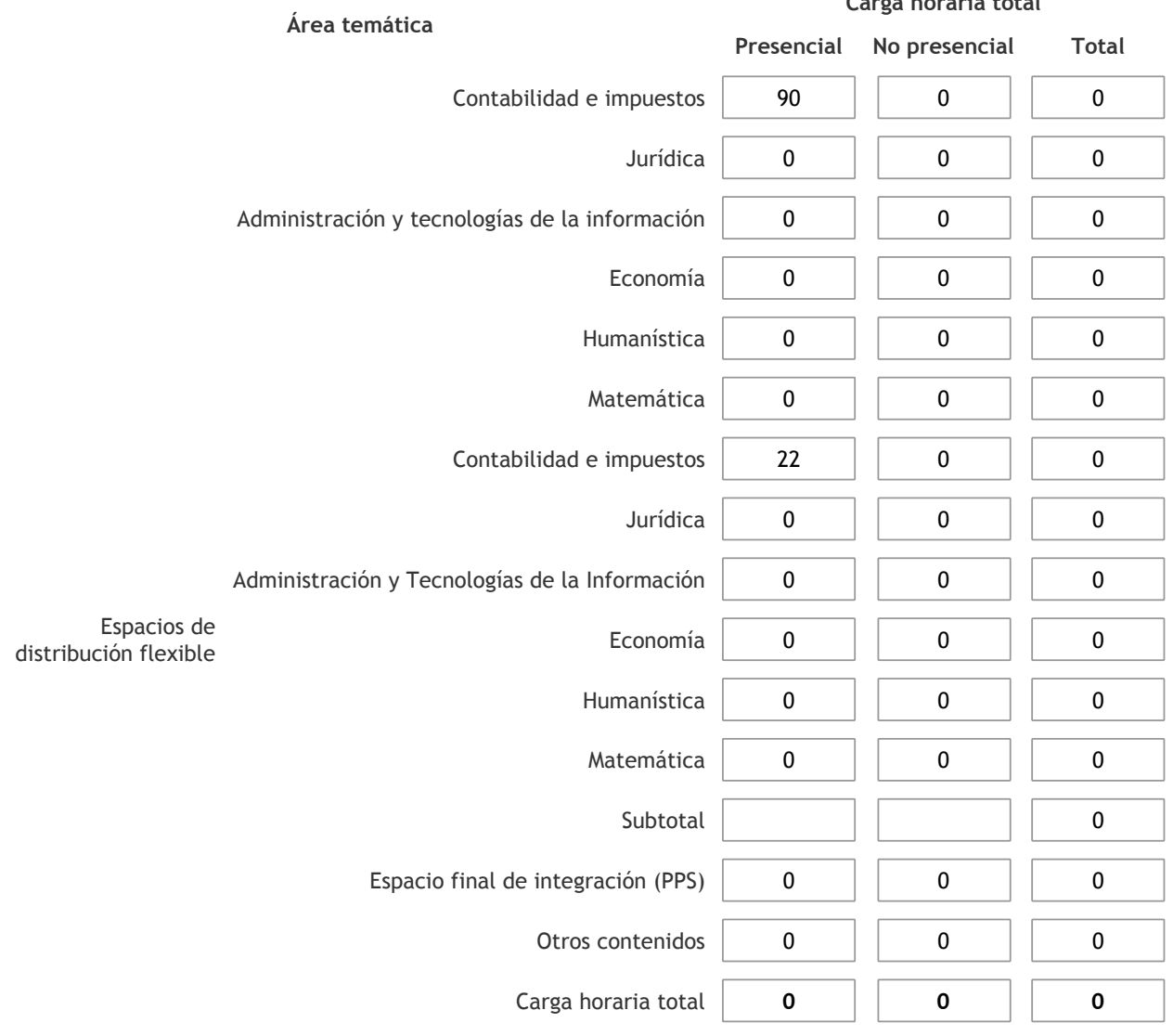

3.1.2. Complete el siguiente cuadro indicando la carga horaria total destinada a las actividades de formación práctica en horas reloj no use horas cátedra), asignándola al área a la cual corresponde la formación o a otros contenidos.

Si las actividades de formación práctica contribuyen a la integración de aspectos teóricos y prácticos de mas de un área, estimar la carga horaria parcial destinada a cada una de ellas; en ese caso, la suma de las cargas horarias parciales debe coincidir con la carga horaria total de formación práctica de la actividad curricular.

**Carga horaria total**

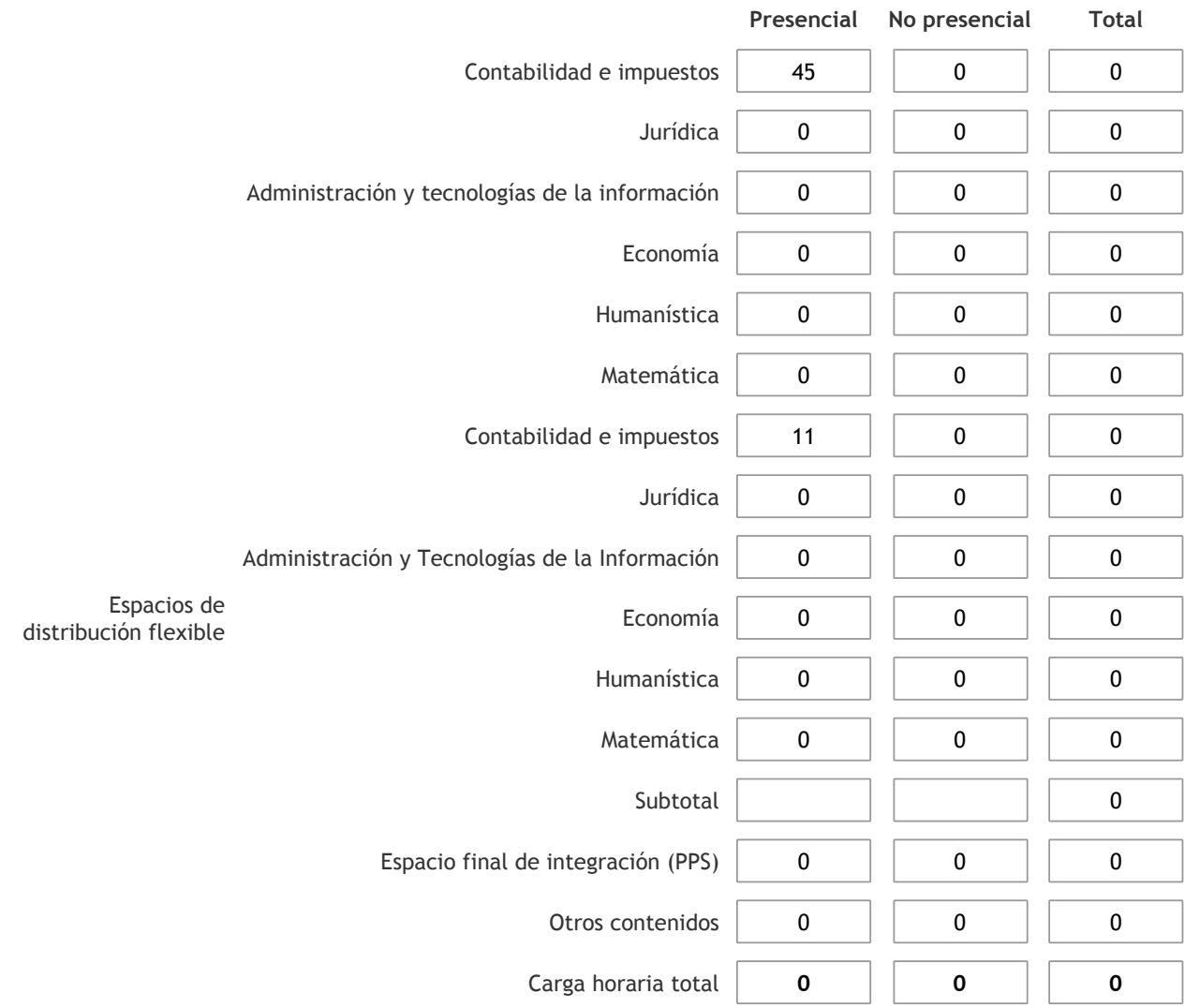

3.1.3. Especifique los ámbitos donde se desarrollan las actividades de formación práctica a las que se hace referencia en el punto anterior (Ejemplo: aulas, seminarios, laboratorios/unidades de enseñanza práctica, campos/experiencias in situ). Las actividades se desarrollarán en aulas de la universidad.

3.1.4. Indique en cuál de las siguientes modalidades se realiza la PPS: Pasantías, becas de trabajo o proyectos de investigación aplicada; experiencia laboral equiparable; seminarios de práctica profesional o talleres.

3.2. Indicar la carga horaria semanal dedicada a la actividad curricular y, en particular, a las actividades de formación práctica. Si la actividad curricular no incluye actividades de formación prácticas todas las semanas, estimar el promedio. Las cargas horarias se deben indicar en horas reloj (no usar horas cátedra).

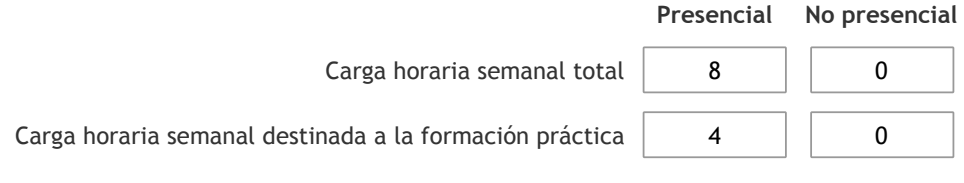

4. Cátedras

**Tilde la casilla si la actividad curricular se dicta en mas de una cátedra:**

4.1.Complete el siguiente cuadro con la información solicitada de la cátedra en la que se dicta la actividad curricular. **Tilde la casilla si la cátedra se dicta fuera de la unidad académica:**

### 5. Bibliografía

Complete la información del cuadro para cada cátedra que figura en la lista desplegable. El listado de cátedras se genera automáticamente a partir de la información cargada en el Punto 4 de la ficha de actividades [curriculares](https://global.coneau.gob.ar/coneauglobal/atenea/carreras/instructivos/unidad-academica/fichas/act-curriculares/abm-p4.aspx).

Cátedra:

Cátedra única

 $\bar{\blacktriangledown}$ 

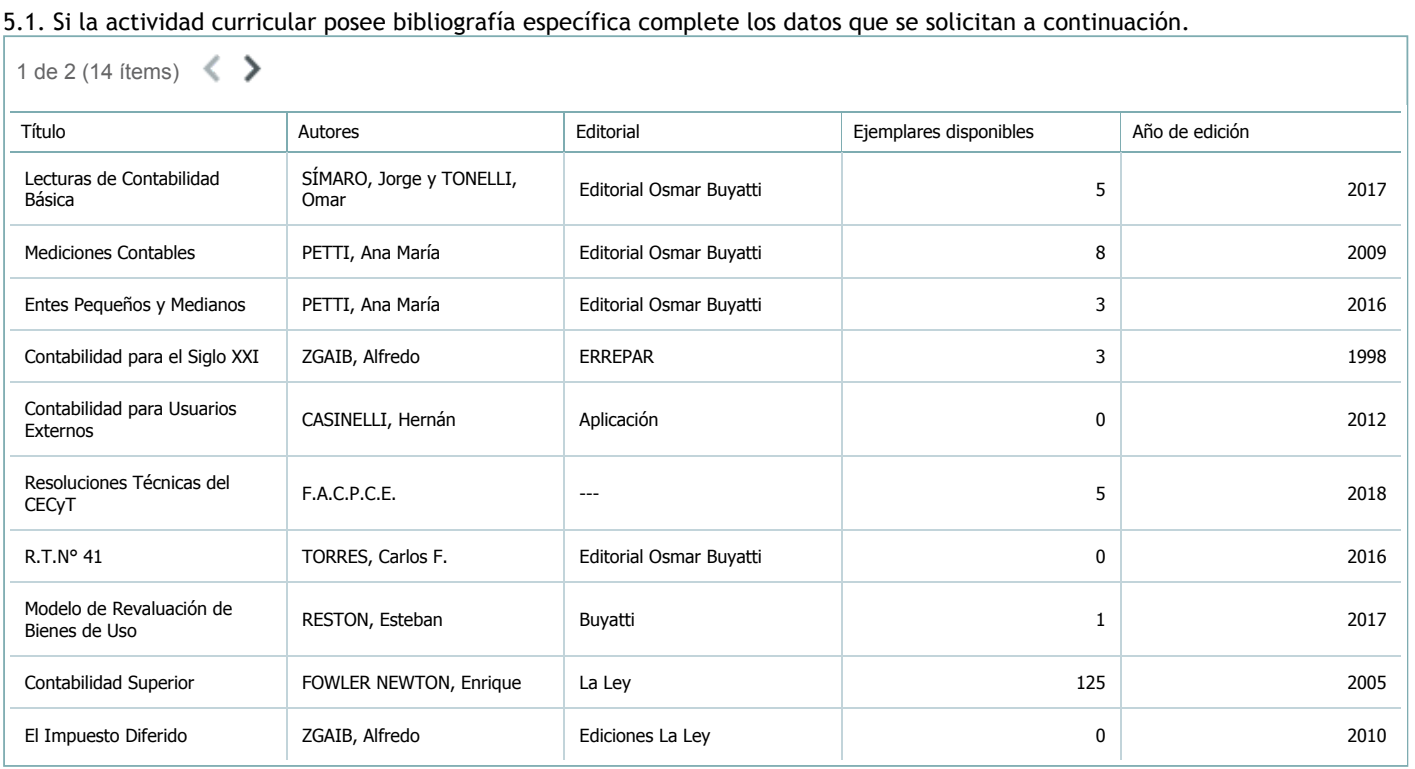

5.2. Si la actividad curricular no se dicta en la Universidad indicar donde se encuentra disponible la bibliografía, señalando la denominación del lugar (Instituto, facultad, Universidad) dirección, localidad y provincia.

Esta asignatura se dicta en el ámbito de la Universidad.

#### 6. Equipo docente

Complete la información del punto para cada cátedra que figura en la lista desplegable. El listado de cátedras se genera automáticamente a partir de la información cargada en el Punto 4 de la ficha de actividades [curriculares](https://global.coneau.gob.ar/coneauglobal/atenea/carreras/instructivos/unidad-academica/fichas/act-curriculares/abm-p4.aspx).

Cátedra:

Cátedra única

 $\overline{\textbf{v}}$ 

6.1. Responsable a cargo de la actividad curricular.

Seleccione del listado de docentes el nombre y apellido del responsable.

Apellido y nombres: Torres, Carlos Darío

6.2. Profesores y auxiliares graduados.

El listado de profesores de y auxiliares graduados de la actividad curricular se genera automáticamente a partir de las vinculaciones al cuerpo académico.

6.3. Indicar la cantidad de auxiliares no graduados y de otros docentes como profesores terciarios, técnicos, etc. agrupados según su dedicación.

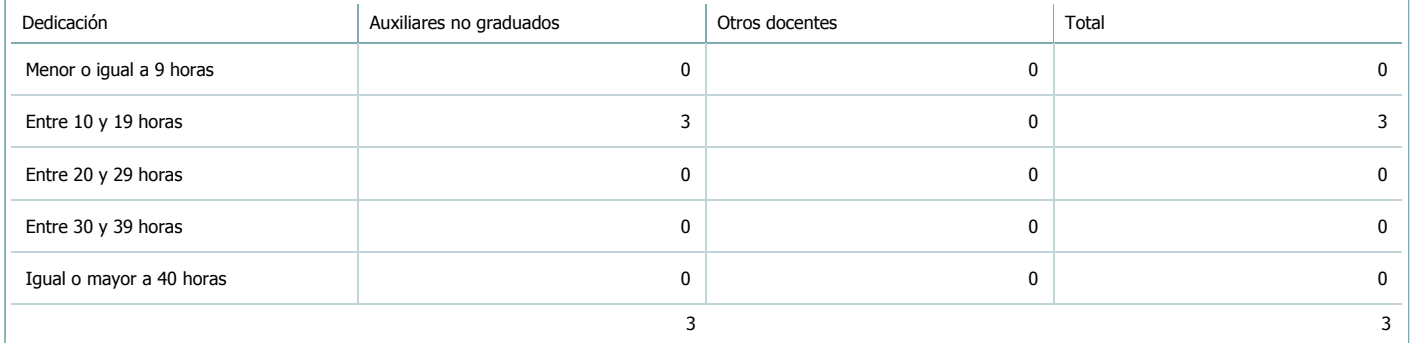

6.4. Indicar la cantidad de auxiliares no graduados y de otros docentes como profesores terciarios, técnicos, etc. agrupados según su designación.

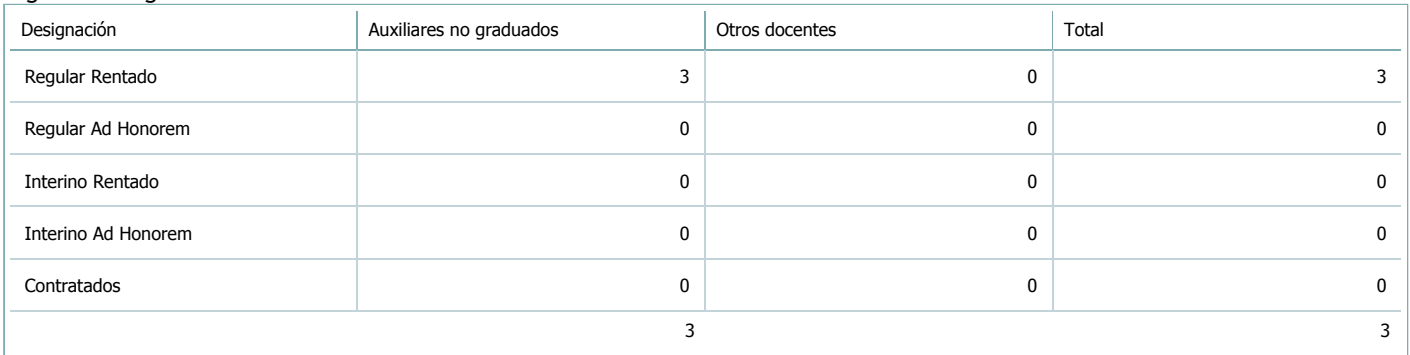

### 7. Alumnos

Complete la información del cuadro para cada cátedra que figura en la lista desplegable. El listado de cátedras se genera automáticamente a partir de la información cargada en el Punto 4 de la ficha de actividades [curriculares](https://global.coneau.gob.ar/coneauglobal/atenea/carreras/instructivos/unidad-academica/fichas/act-curriculares/abm-p4.aspx).

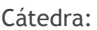

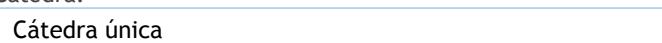

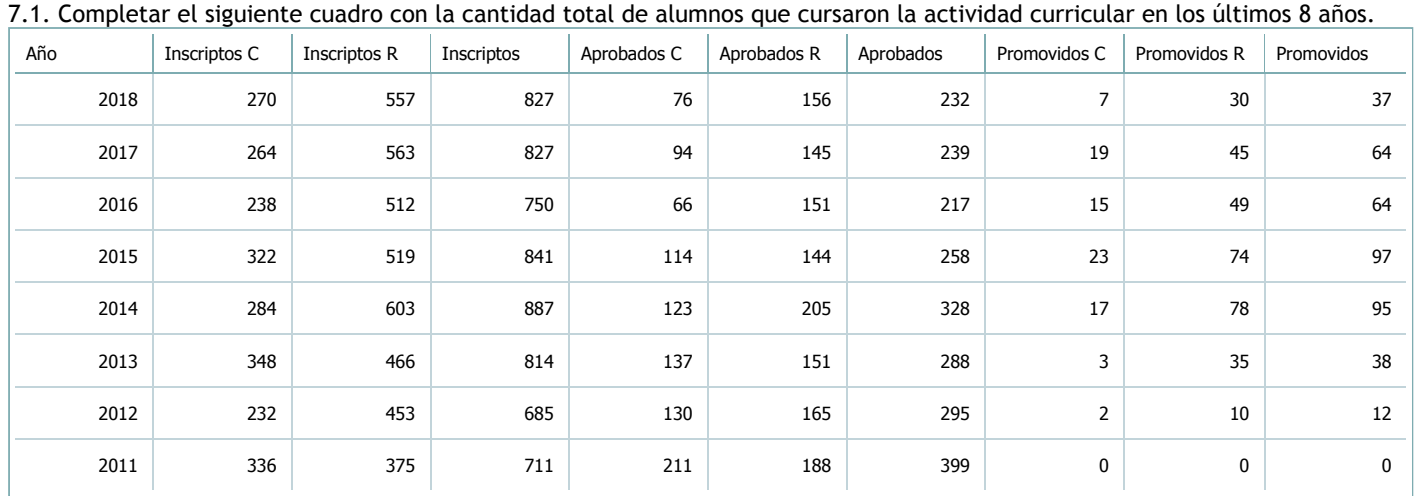

 $\bar{\textbf{v}}$ 

#### $XLS$ RTF P

7.2. Completar el siguiente cuadro con la cantidad total de alumnos involucrados en los exámenes finales en los últimos 8 años.

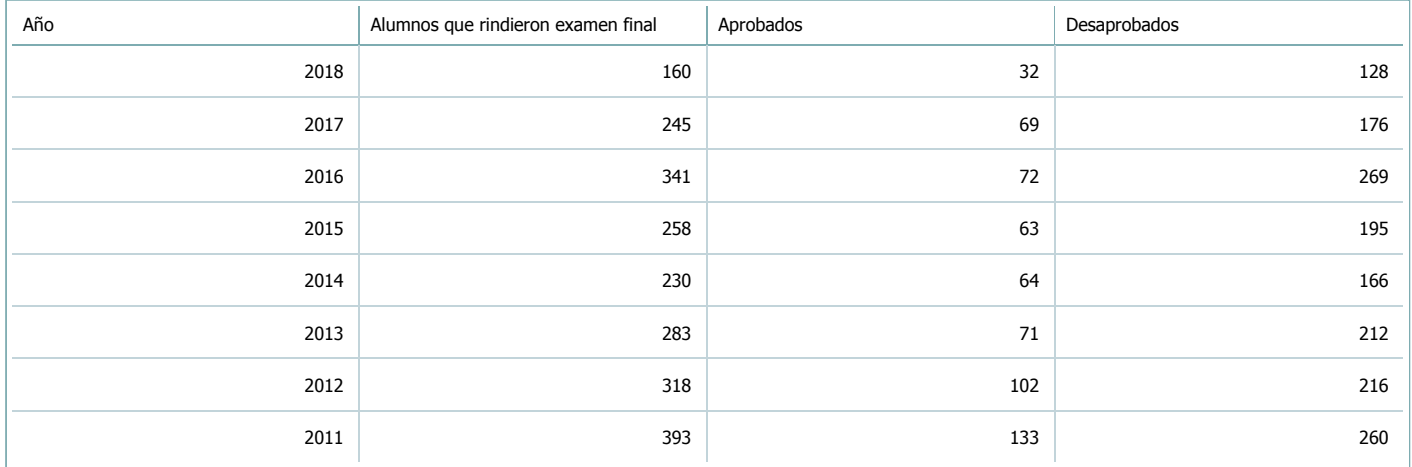

 $\blacktriangledown$ 

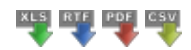

**Alumnos por carrera**

Carrera:

#### 8. Comisiones

Complete la información del punto para cada cátedra que figura en la lista desplegable. El listado de cátedras se genera automáticamente a partir de la información cargada en el Punto 4 de la ficha de actividades [curriculares](https://global.coneau.gob.ar/coneauglobal/atenea/carreras/instructivos/unidad-academica/fichas/act-curriculares/abm-p4.aspx).

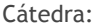

8

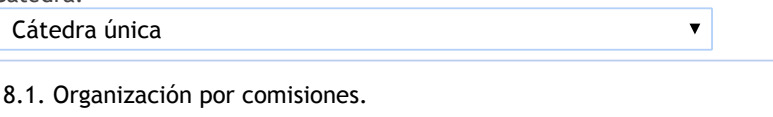

**Tilde la casilla si la actividad curricular se organiza por comisiones:**

En caso de haber habido comisiones en el último año indicar la cantidad de comisiones y la cantidad de alumnos por comisión. Si la actividad curricular se desarrolla en todos los cuatrimestres, trimestres o bimestres indicar el promedio.

Cantidad de comisiones:

Cantidad de alumnos por comisión: 100

9. Modalidad de evaluación (carreras a distancia)

9. Modalidad de evaluación (carreras a distancia).

9.1. Describa la modalidad de evaluación y requisitos de aprobación y promoción.

9.2. Seleccione el tipo de modalidad de evaluación.

 $\overline{\mathbf{v}}$ 

Presencial

Indique en qué localización se realiza: (Seleccionar)

 $\overline{\mathbf{v}}$ 

#### 10. Autoevaluación

La siguiente autoevaluación supone al menos una reunión del equipo docente que garantice la participación, la libertad de **opinión y la transcripción de eventuales diferencias.**

Complete la información de los siguientes cuadros para cada cátedra que figura en la lista desplegable. El listado de cátedras se genera automáticamente a partir de la información cargada en el Punto 4 de la ficha de actividades [curriculares.](https://global.coneau.gob.ar/coneauglobal/atenea/carreras/instructivos/unidad-academica/fichas/act-curriculares/abm-p4.aspx)

Cátedra:

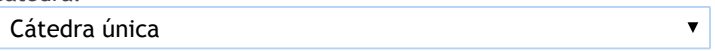

10.1. Analizar y evaluar la suficiencia y adecuación de los ámbitos donde se desarrolla la actividad: aulas, equipamiento didáctico, equipamiento informatico, otros; y su disponibilidad para todos los alumnos.

Las tareas se desarrollan con recursos físicos provistos por la Facultad. En el caso de las clases teóricas y prácticas, se dictan de manera acorde a las necesidades, se cuenta con espacio físico suficiente y con equipo multimedia y artículos de librería dispuestos por la Facultad para el dictado de las clases. La cátedra sugiere en la Bibliografía textos que se encuentran disponibles en la Biblioteca, haciendo posible el acceso de material necesario para el estudio de la materia. La cátedra dispone para todos los estudiantes una carpeta para el desarrollo de ejercicios prácticos durante la clase. Para las clases teóricas, en oportunidades se trabaja con diapositivas. La cátedra cuenta con un Aula Virtual que reviste carácter de complementariedad con las clases presenciales.

10.2. Analizar los datos de inscripción y promoción de los alumnos. Explicar los datos destacados y enunciar causas probables.

Del total de alumnos que se inscriben para cursar la asignatura (en base a los datos del ítem 7) existe un 21% de alumnos que cursan por primera vez que no asisten a clases, y en el caso de los recursantes, este promedio es del 38%. Por lo tanto, si consideramos sólo a los alumnos que asisten al cursado e intentan aprobar la asignatura, se observa que, en promedio, el porcentaje de alumnos que regulariza y/o promociona la asignatura es del 61% en el caso de los cursantes por primera vez, y del 70% en el caso de los recursantes.

10.3. Analizar y evaluar la composición del equipo docente a cargo de la actividad para llevar adelante las funciones de docencia, investigación, extensión y vinculación inherentes a los cargos que han sido designados.

La asignatura Contabilidad II está integrada por un titular, cinco adjuntos, seis Jefes de Trabajos Prácticos, cinco auxiliares docentes de primera categoría y tres auxiliares docentes de segunda.

Los docentes de la cátedra realizan actividades extracurriculares de formación (participan en cursos, seminarios ), realizan también actividades de extensión para los alumnos (como asesoramiento sobre normalización contable para centros vecinales y bibliotecas públicas), además realizan capacitación a profesionales a través de los CPCE de Salta, Jujuy y Catamarca. A su vez, se capacitan y participan en actividades de perfeccionamiento vinculadas al área profesional y en ocasiones al área didáctica. De los integrantes la mayoría cuenta con formación docente.

10.4. Describir las acciones, reuniones, comisiones en las que participa el equipo docente para trabajar sobre la articulación vertical y horizontal de los contenidos y la formación.

El equipo docente se reúne periódicamente para acordar cuestiones vinculadas al desarrollo de la materia y actividades propias de la cátedra. Además, en ocasiones, mantienen reuniones con docentes tanto de primer año como de años superiores para acordar criterios de selección y abordaje de contenidos con materias vinculadas, de manera de poder articular y favorecer el trayecto de los alumnos.

11. Otra información

Complete la información del punto para cada cátedra que figura en la lista desplegable. El listado de cátedras se genera automáticamente a partir de la información cargada en el Punto 4 de la ficha de actividades [curriculares](https://global.coneau.gob.ar/coneauglobal/atenea/carreras/instructivos/unidad-academica/fichas/act-curriculares/abm-p4.aspx).

Cátedra:

Cátedra única

 $\bar{\blacktriangledown}$ 

11.1. Ingrese toda otra información que considere pertinente.

Oficina Acreditacion Auxiliar

acreditacioneco@unsa.edu.ar